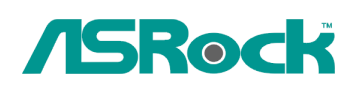

## *Reference Technique- Q&R* TSD-QR-71 (le 27 Février, 2009)

- **1. Q: J'utilise Vista 64-Bit SP1 et l'observateur d'évènements affiche des erreurs de Kernel-Processeur-Alimentation. Malgré cela, mon système fonctionne parfaitement. Comment résoudre cette erreur dans l'observateur d'évènements ?** 
	- **R:** Veuillez vérifier les réglages dans le BIOS.
		- A)-> Si vous utilisez un processeur Intel, veuillez activer [Enable] l'option [Intel® Speedstep ™ tech] dans le BIOS.
		- B)-> Si vous utilisez un processeur AMD, veuillez activer [Enable] l'option [Cool'n'Quiet] dans le BIOS.
		- C)-> Si votre processeur ne supporte pas les fonctions [Intel® Speedstep ™ tech] ou [Cool'n'Quiet], veuillez contacter ASRock via le lien ci-dessous :: http://www.asrock.com/support/TSD.asp